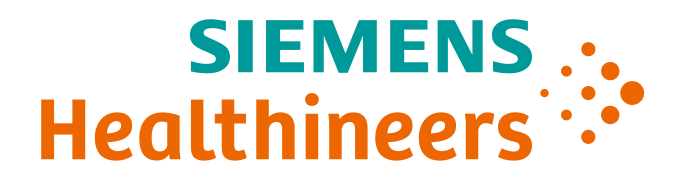

СОВРЕМЕННЫЕ ТЕХНОЛОГИИ РАЗВИ **ПОЛЬЗОВАТЕЛЬСКИХ НАВЫКОВ СПЕЦИАЛИСТОВ, РАБОТАЮЩИХ В ОБЛАСТИ ЛУЧЕВОЙ ДИАГНОСТИКИ**

**Mихаил Бионышев 07 декабря 2018 г.**

### Размах проблемы

### Systematic Review: The Relationship between Clinical Experience and **Quality of Health Care**

Niteesh K. Choudhry, MD; Robert H. Fletcher, MD, MSc; and Stephen B. Soumersi, SCD

Background: Physicians with more experience are generally believed to have accumulated knowledge and skills during years in practice and therefore to deliver high-quality care. However, evidence suggests that there is an inverse relationship between the number of years that a physician has been in practice and the quality of care that the physician provides.

Purpose: To systematically review studies relating medical

for all outcomes assessed; 13 (21%) reported decreasing performance with increasing experience for some outcomes but no association for others: 2 (3%) reported that performance initially increased with increasing experience, peaked, and then decreased (concave relationship); 13 (21%) reported no association; 1 (2%) reported increasing performance with increasing years in practice for some outcomes but no association for others; and  $1$  (2%) reported increasing performance with increasing years in practice

# Health care in China hits a skills barrier

#### DONGYANG, CHINA

The will and the money are there, but trained doctors are a missing key

#### **BY JANE LANHEE LEE AND LUCY HORNBY REUTERS**

The doctor Liu Youhong made do for decades with two years of rudimentary medical training, enough to meet villagers' basic needs in his untidy rural corner of the eastern province of Jiangsú.

But now, the dearth of skilled medical doctors in areas like Dongyang is proving a major stumbling block to ambi-

my's dependence on export earnings: many Chinese currently set aside a large chunk of their savings for private health care costs.

The reform involves a massive buildont of clinics in the countryside, suburbs and urban neighborhoods, designed to treat the simplest ailments locally and keep patients from flooding the specialized city hospitals.

Foreign medical equipment makers like General Electric and Philips Electronics have seized the opportunity to outfit China's 1,000 top tier hospitals. while Chinese manufacturers like Mindray Medical International see a boon in bids to supply diagnostics, lights or ultrasound machines to 2,000 new or refurbished county hospitals.

Still, new buildings and shiny equipment are not enough. Despite huge need

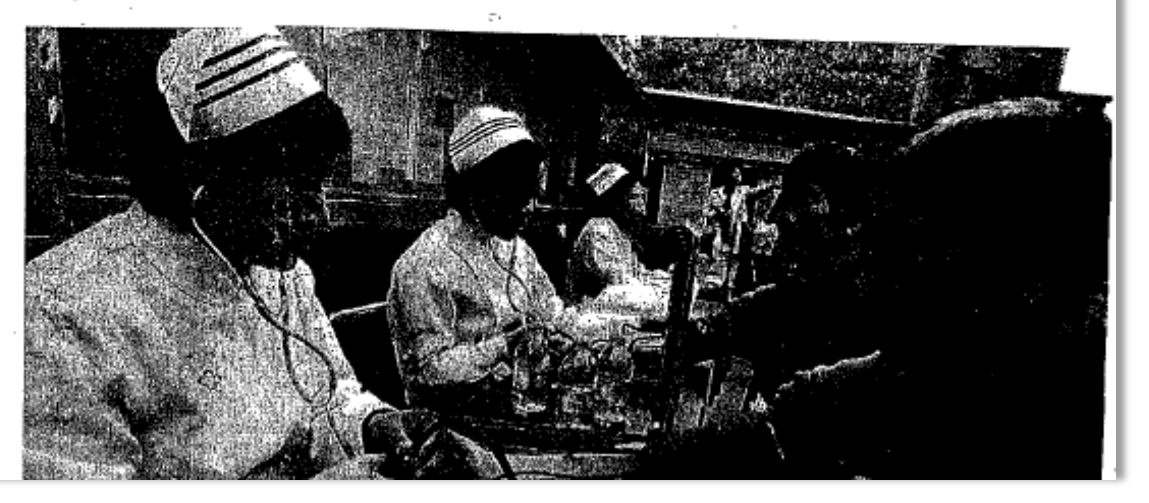

### **Идеальная модель НМО**

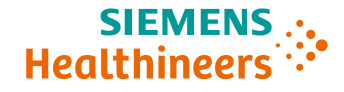

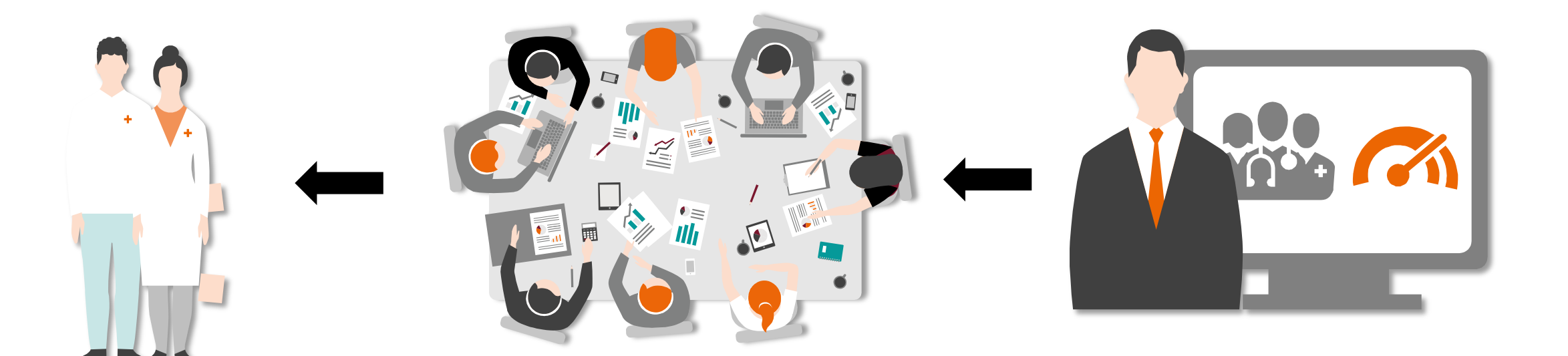

**Медицинское сообщество**

**Медицинские ассоциации**

**Производители мед оборудования** **Принципы организации аппликационной поддержки**

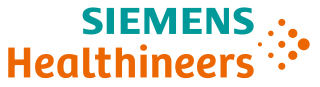

# **ISO 13485**

**Разделение зон ответственности с системой НМО / РМАПО**

**Использование собственных ресурсов**

**Поддержка пользователя на протяжении всего периода использования оборудования**

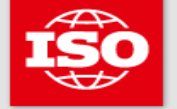

International Organization for Standardization

When the world agrees

## **Стратегия From Onsite to Online**

- Скорость реагирования на проблему
- Время доставки информации

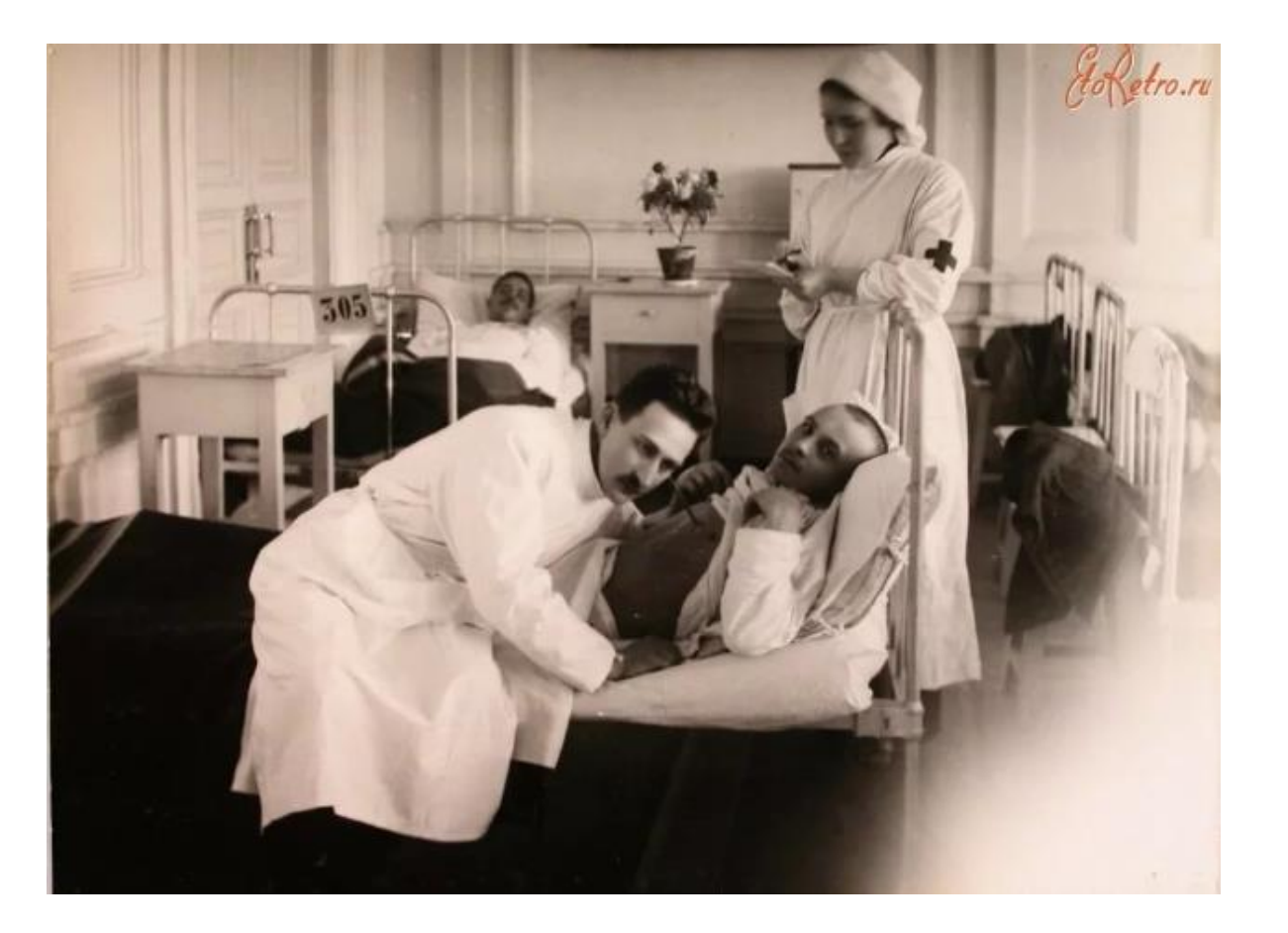

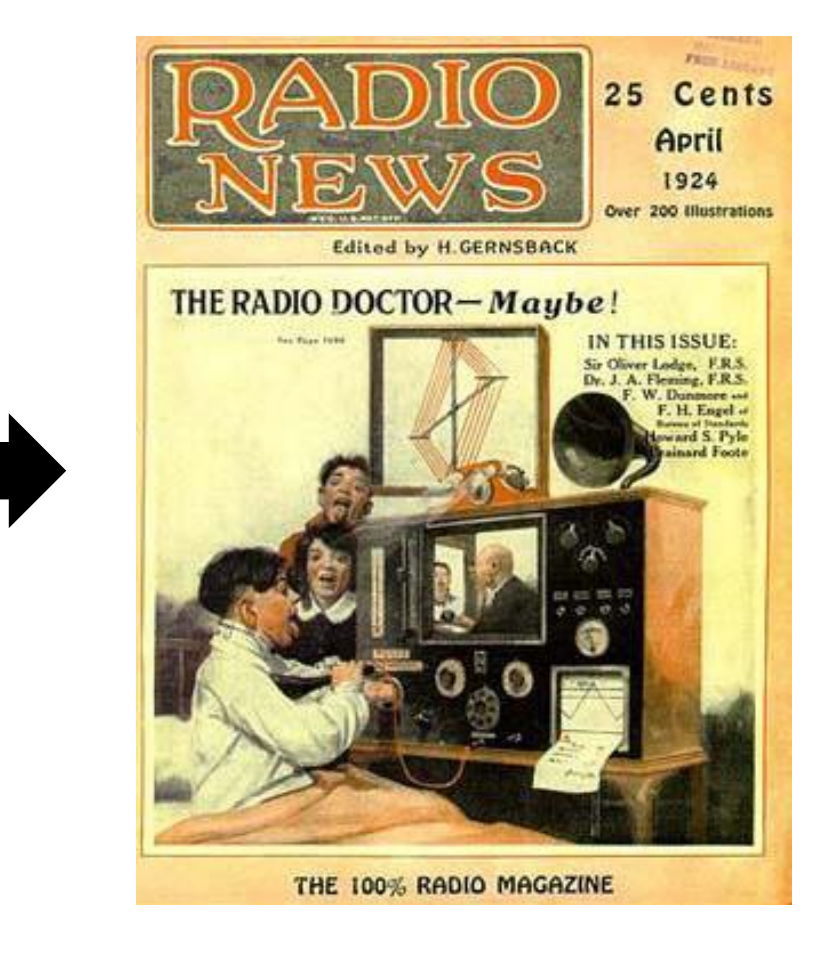

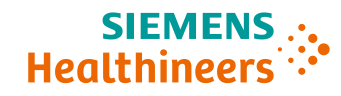

## **Удаленная аппликационная поддержка в рамках**

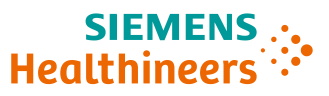

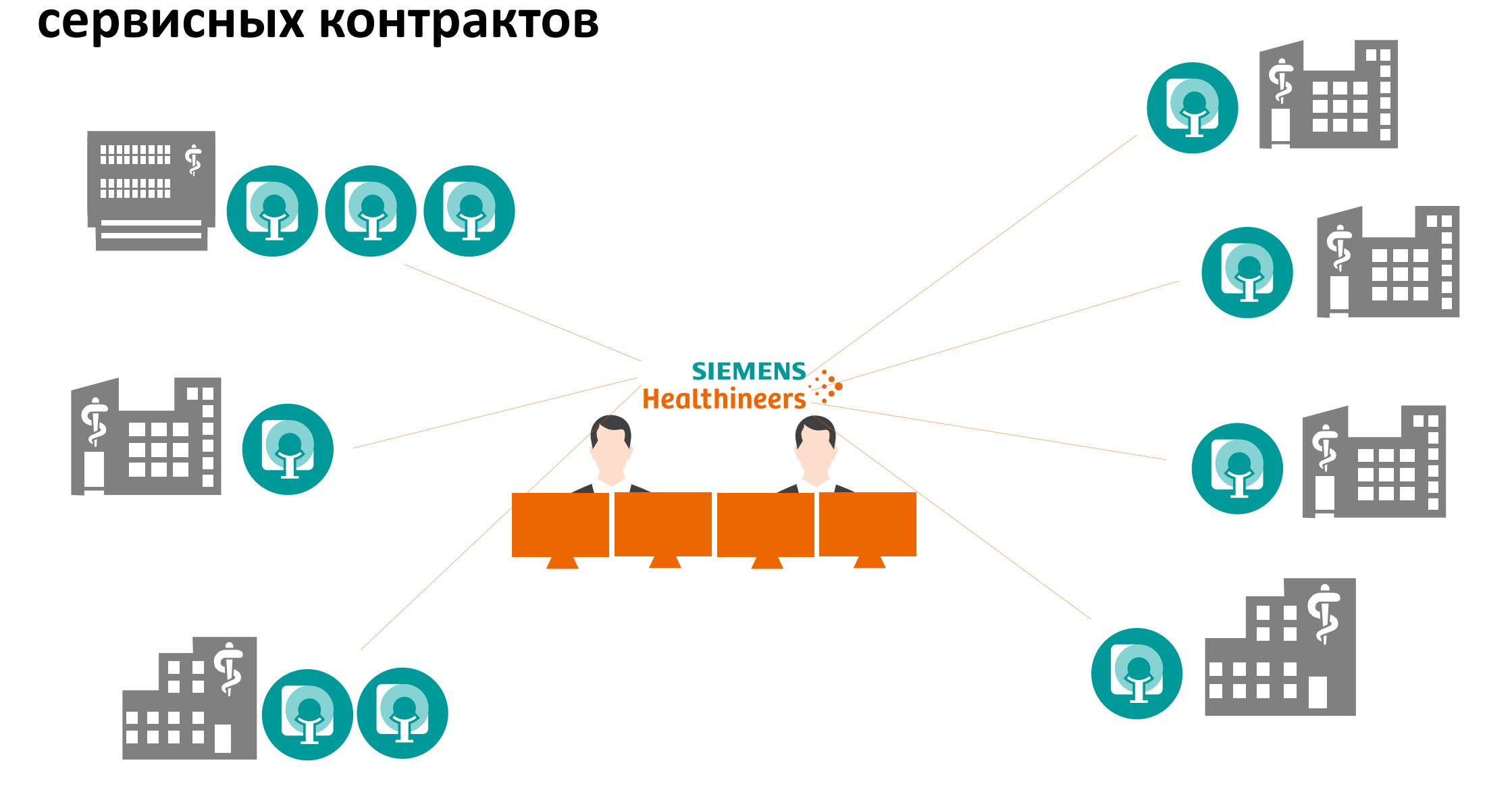

#### **SIEMENS Удаленная аппликационная поддержка специалистов Healthineers и среднего медицинского персонала**

Hospital Houru<br>ISOISONORU<br>Bourt Howu mexxeomaauu **Bowe** Дистанционная аппликационная Удаленные консультации поддержка врачей Сканирование и постобработка: и рентгенлаборантов КТ в кардиологии (Smart Remote Services) *<u>uepez Smart Remote Assist</u>* 

**Bowe** Удаленные консультации Настройка протоколов МРТ сканирования при заболеваниях мочевого пузыря *<u>Hepez Smart Remote Assist</u>* 

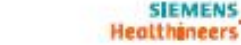

na healthcark above a rakevit

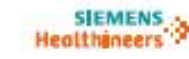

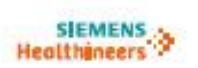

### Таргетированные инструкции

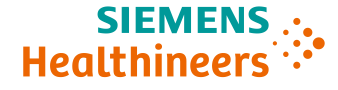

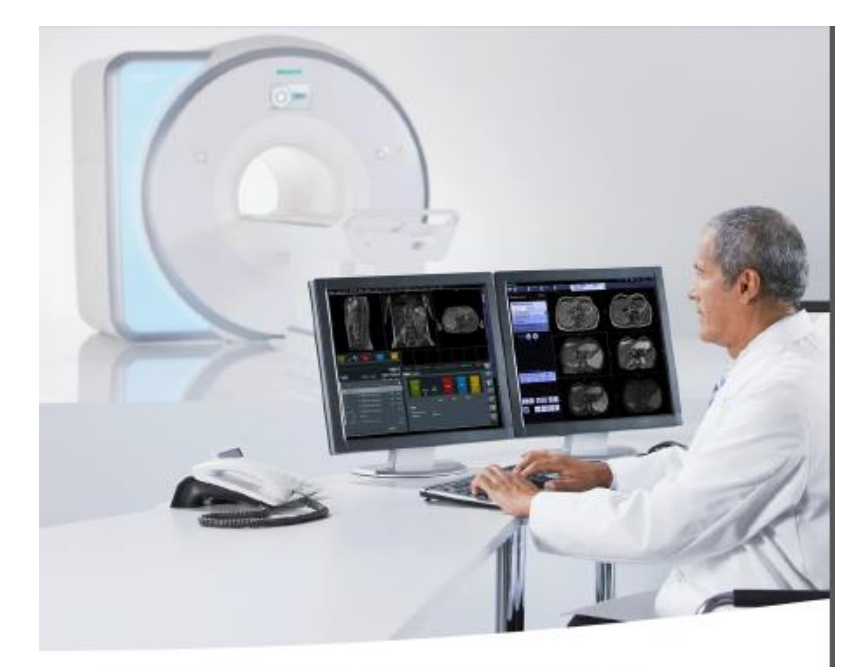

#### **MPT Siemens Healthineers** полезные советы Просто и доступно

Резервное копирование протоколов

В этом номере мы подскажем как легко и просто создать резервную копию протокола.

Полезно иметь резервную копию протоколов, настроенных вами или аппликатором (например, на другом компьютере, в сетевом облаке или на флеш-карте), поскольку лишь заводские протоколы (те, что содержатся в папке SIEMENS) защищены от удаления и перезаписи»

SIEMENS ...<br>"Healthineers

www.healthcare.siemens.ru/services

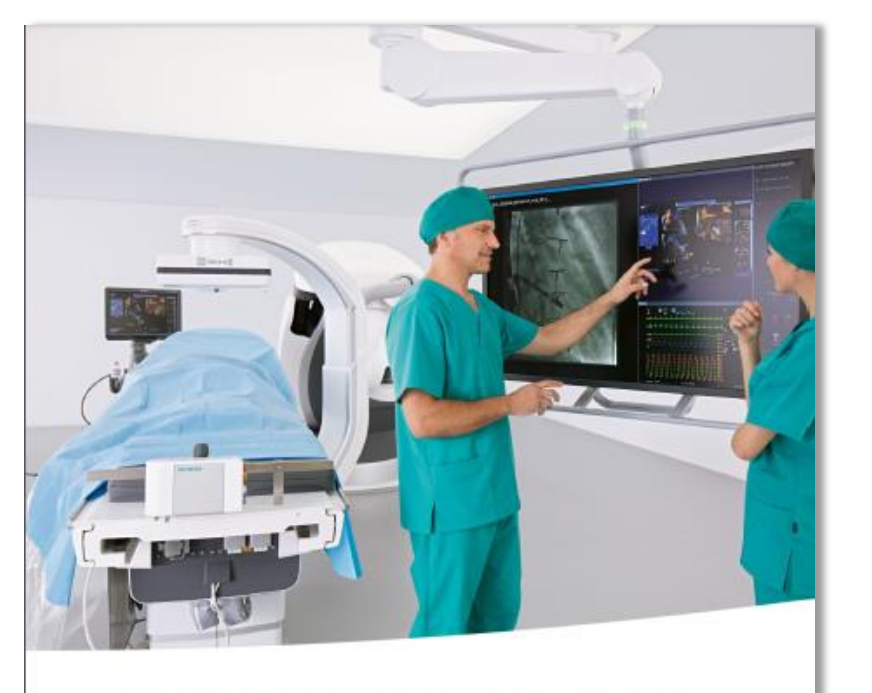

#### Полезные советы в ангиографии Просто и доступно

SIEMENS<br>"Healthineers

Три варианта применения опции CLEARstent.

В этом номере мы расскажем о вариантах применения опции CLEARstent, позволяющей более эффективно провести стентирование коронарных артерий.

www.healthcare.siemens.ru/services

## **Электронная библиотека PEPconnect**

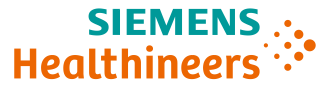

### **PEPconnect**

Умная библиотека - профессиональное развитие персонала

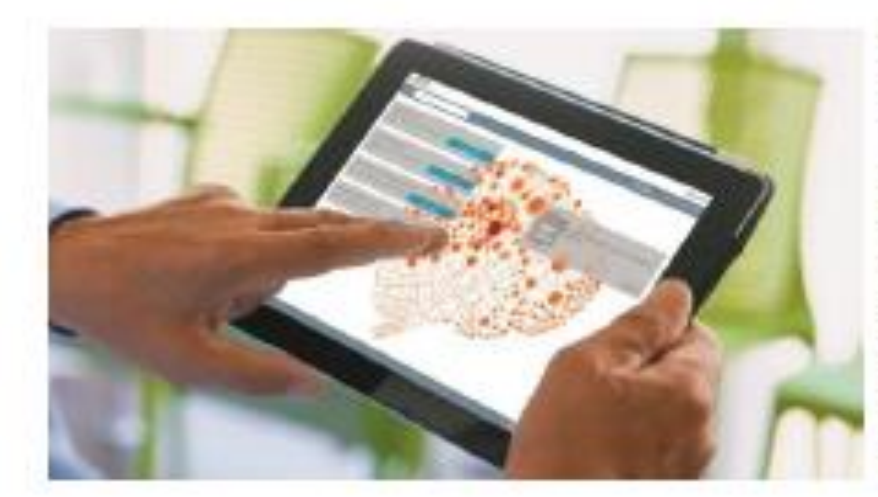

Откроите для себя библиотеку PEPconnect для совершенствования профессиональ **NOWINGTONIUM** вречеи-специалисто среднего медицинского персонала. Портал содержит огромным объем материалов в различном формате (электронные курсы ресурсы для совершенствования вебинары, рабочие памятки и т. д.) в самых разных OBANCTRK: **MENINUMI CIBE SINTY WINDSHIPS** радиология, лавораторная диагностика портативные лабораторном диагностике и

Присоединайтесь к более чем 200.000 пользователям портала из разных стран Мира! •

#### syngo.via VB30 Cinematic VRT e-Clip

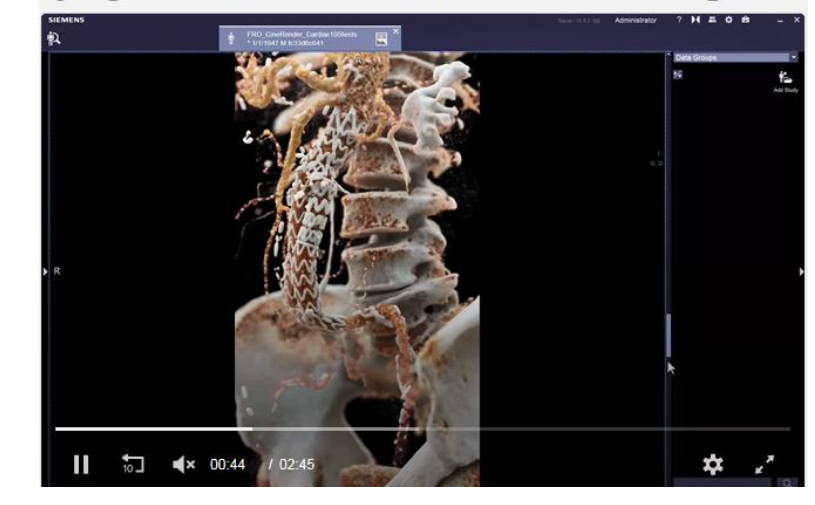

#### syngo.via VB20 MI Neurology Basics e-Clip

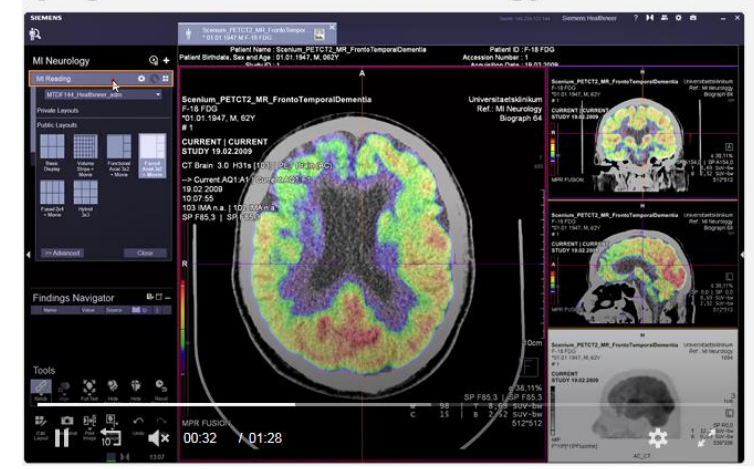

**9**

### **Mikhail Bionyshev**

Competence Center manager Russia and Central Asia

ООО «Siemens Healthcare» Bolshaya Tatarskaya str., 9 Moscow Russia

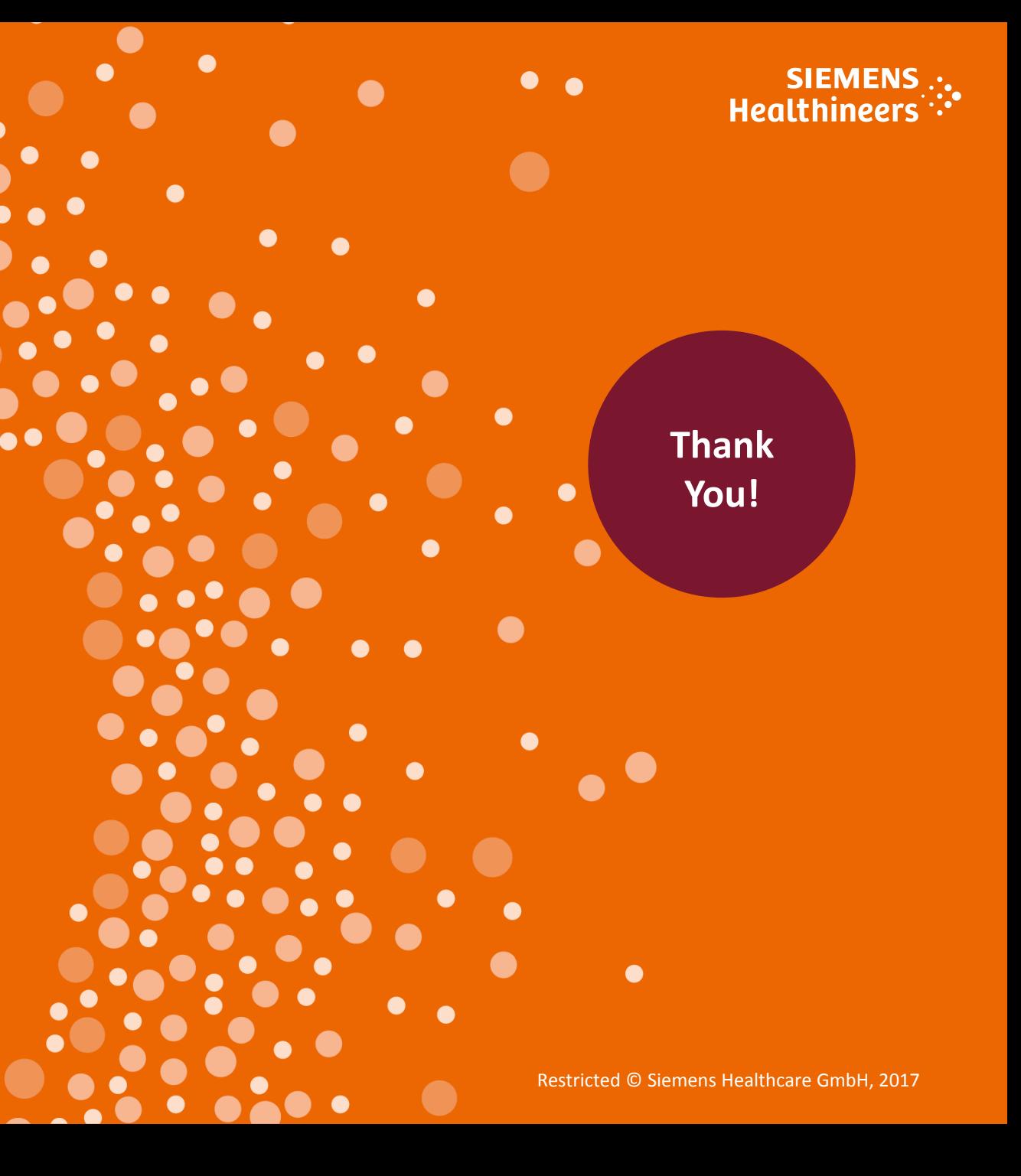